# **Shuffle**

- [Overview](#page-0-0)
- [Installation](#page-0-1)
- [Components](#page-1-0)
- [Variables](#page-3-0)
- [Sample Workflow](#page-3-1) [Creating an App](#page-3-2)
- [References](#page-4-0)

### <span id="page-0-0"></span>**Overview**

Shuffle is am open source SOAR (Security Orchestration, Automation and Response) platform.

The point of a SOAR platform is to handle an incident end-to-end — automating before, during and after the incident.

## <span id="page-0-1"></span>Installation

```
git clone https://github.com/frikky/Shuffle
cd Shuffle
docker-compose up -d
```
Navigate to<http://localhost:3001/adminsetup>

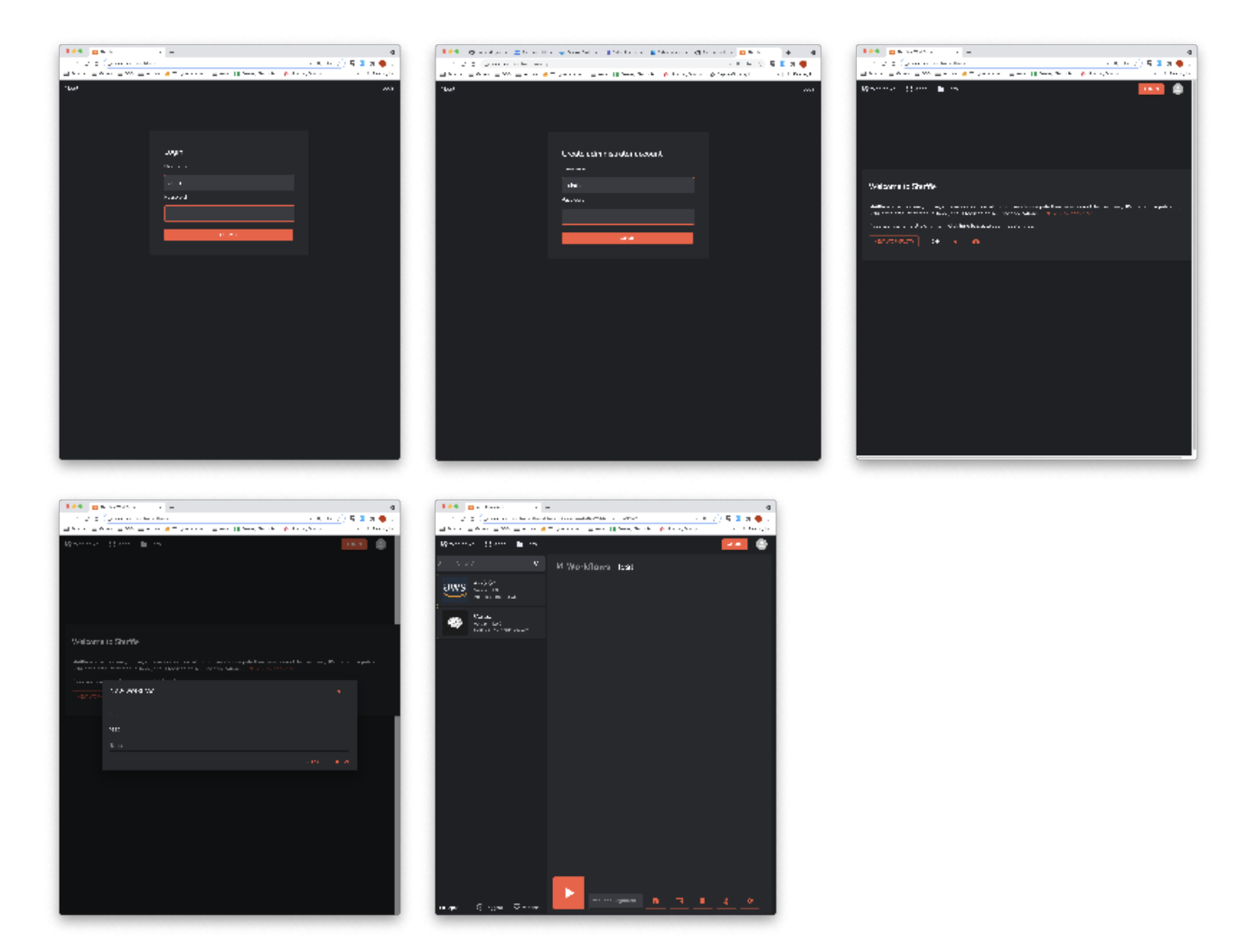

Download Apps

Shuffle doesn't come with all of the apps as part of the install.

From the Apps screen, click the "Download from GitHub" cloud icon in the top right corner.

<span id="page-1-0"></span>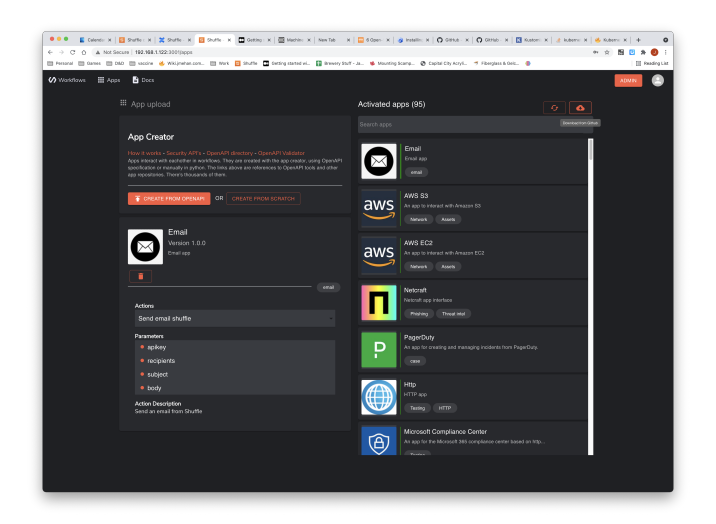

## **Components**

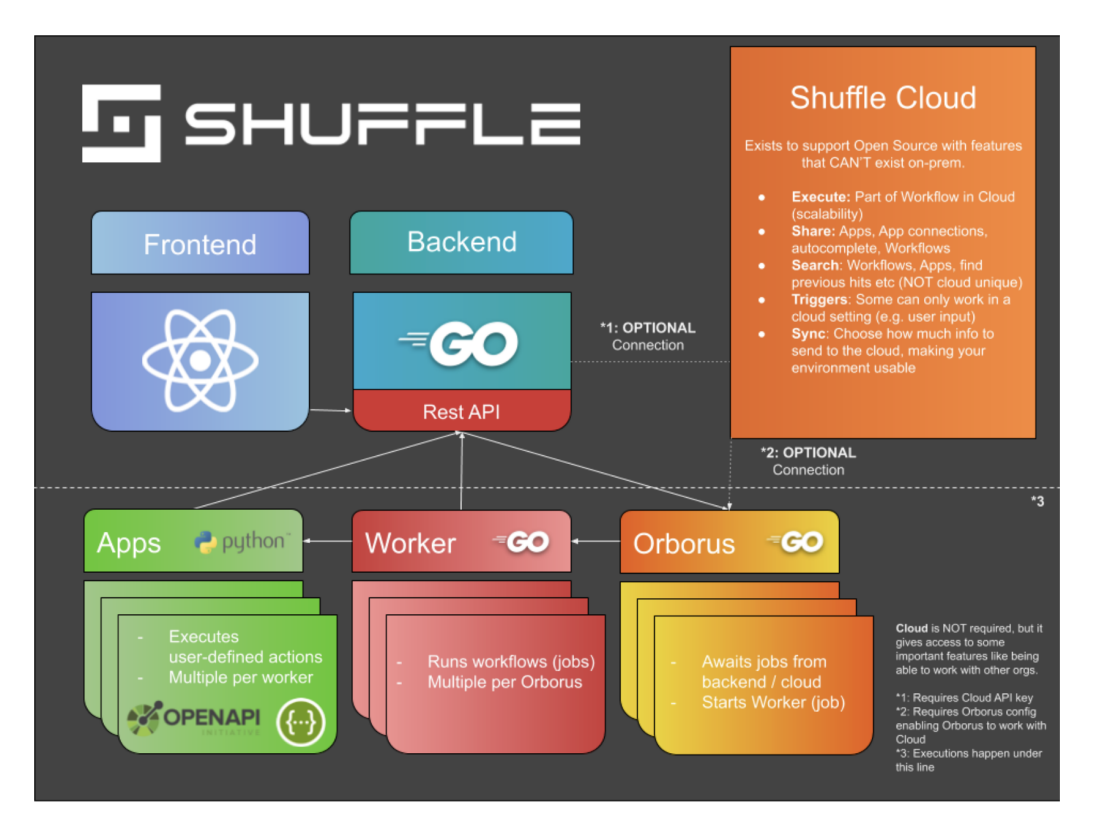

Typical Use Case

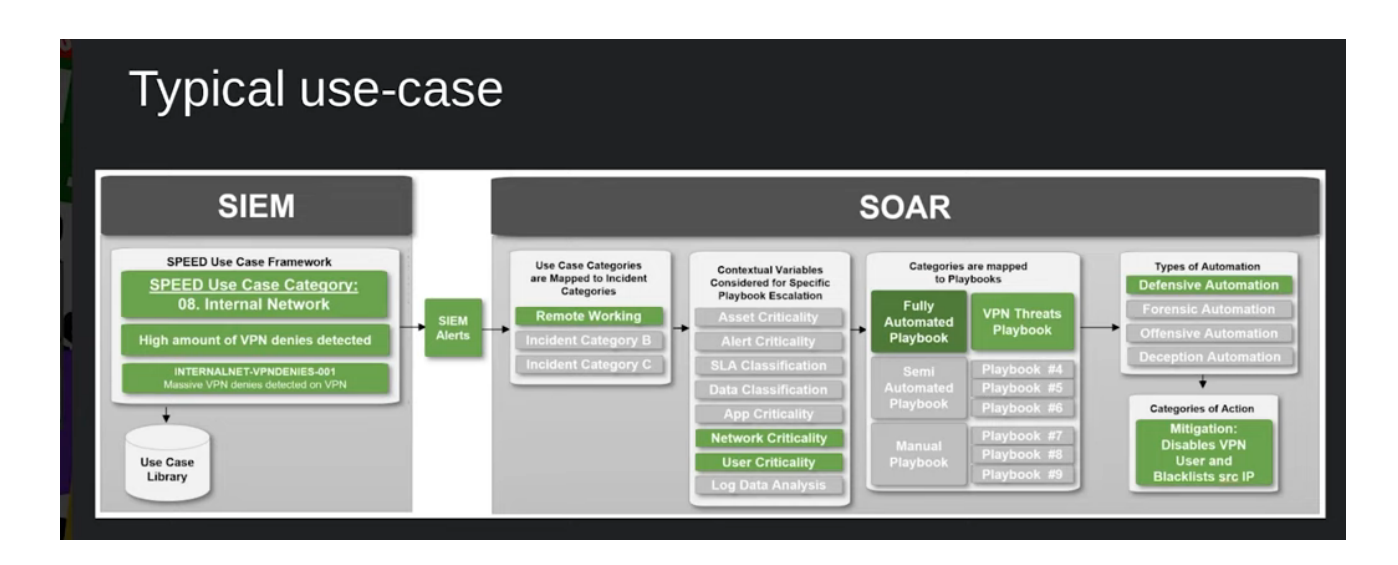

SIEM - Security information and event management -

a set of tools and services offering a holistic view of an organization's information security.

SOAR - Security Orchestration, Automation and Response

Alert generated by SIEM is sent to SOAR for processing and response.

#### Shuffle includes:

- Apps  $\bullet$ 
	- o Actions
		- o Parameters
		- Files
- $\bullet$ App Creation
	- o GUI-OpenAPI
	- o CLI-Python
- Workflows  $\bullet$ 
	- Files
		- Triggers
			- Webhook
			- Schedule
			- **Subflow**
			- User input
	- o Authentication
	- o Variables
		- Conditions
	- o Autocompletion
- Organizations
	- Organization control
	- Cloud access
	- o Users
	- o Environments
	- o Authentication
	- o Schedules
	- o Files

### <span id="page-3-0"></span>Variables

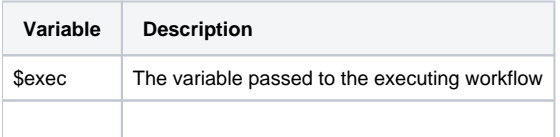

## Sample Workflow

<span id="page-3-1"></span>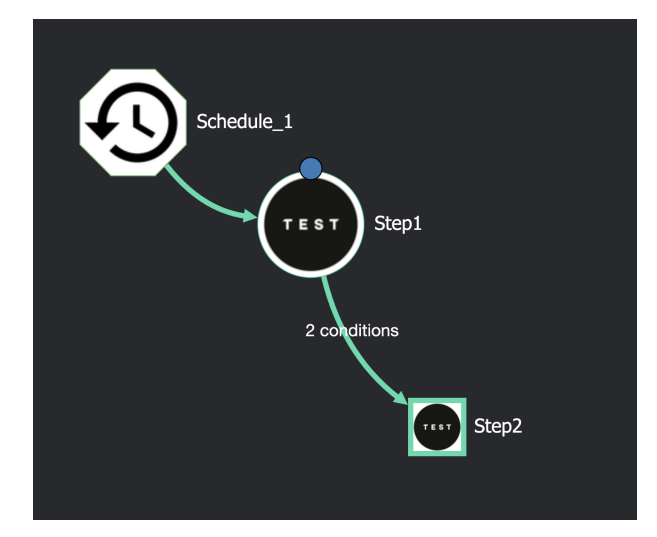

## <span id="page-3-2"></span>Creating an App

Requirements

- Python3
- $\n **P**ip3\n$

Install WALKOFF

git clone<https://github.com/nsacyber/WALKOFF.git>

#### cd WALKOFF

./walkoff.sh up --build

## <span id="page-4-0"></span>References

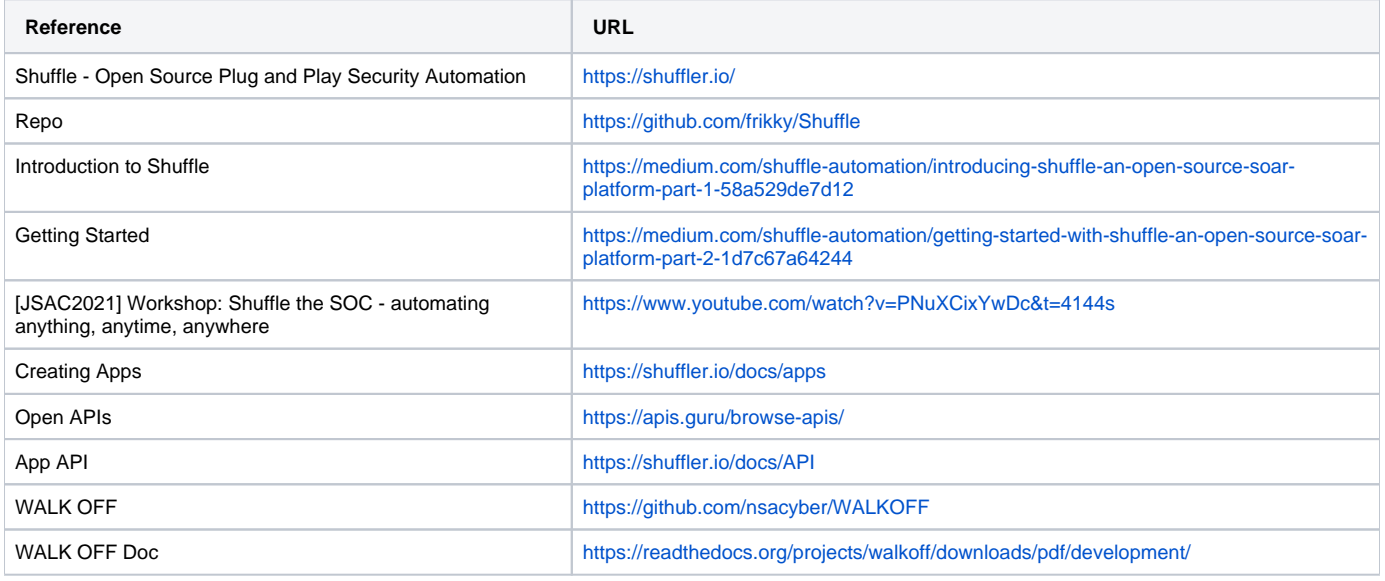